# Diseño Lógico 2 Metodología de Diseño

Julio Pérez – Sebastián Fernández Instituto de Ingeniería Eléctrica 2019

## Metodología y herramientas de diseño

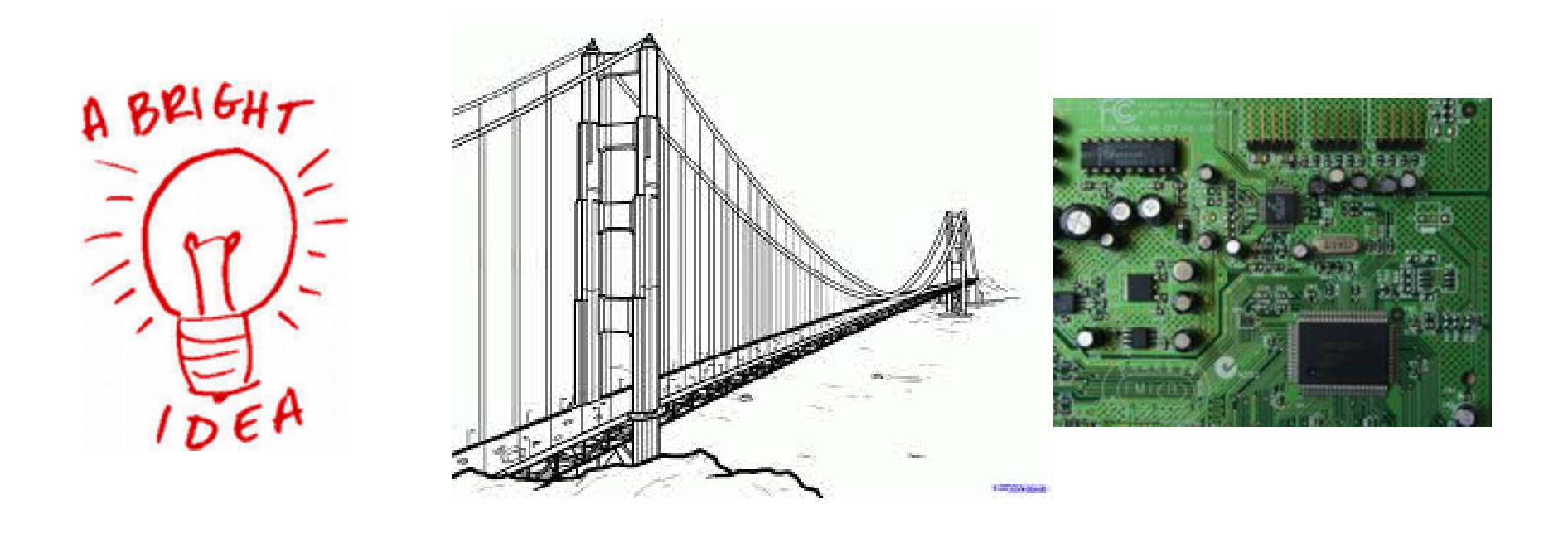

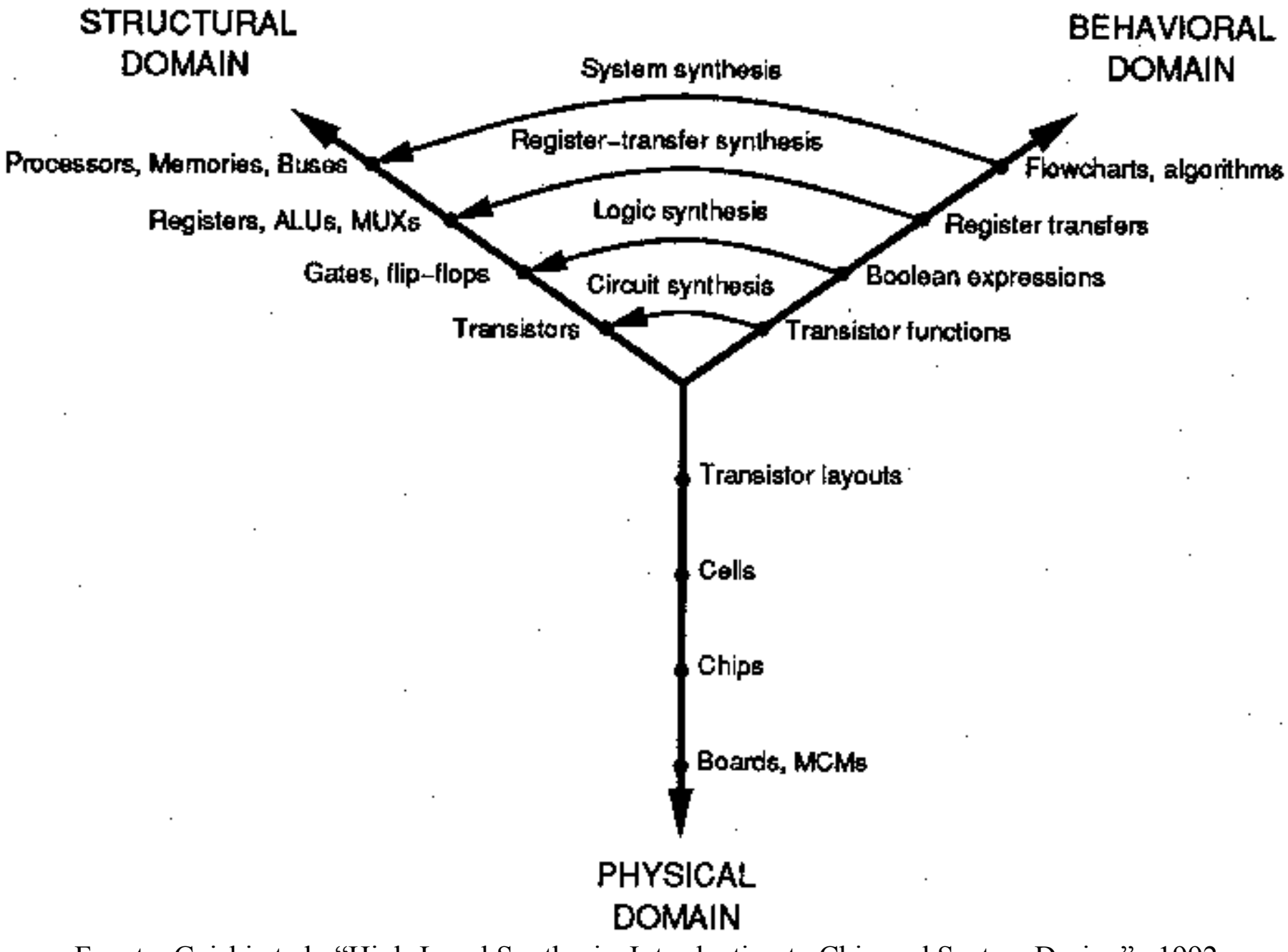

Fuente: Gajski et al., "High-Level Synthesis: Introduction to Chip and System Design", 1992

## Suggested design methodology

- 1. Understand the specifications
- 2. Specify the interface (input and output ports)
- 3. Identify what data path elements are needed
- **4. Draw a block diagram** show the data path elements and interconnect
- 5. Identify necessary control signals for data path elements
- 6. Control signals specify the interface of the control path
- 7. Derive ASM chart(s) for the FSM(s) in the control path
- 8. Add the control path to block diagram
- 9. Now (**not before**) describe your design in VHDL. Use a structural approach
- 10. Simulation, synthesis, implementation...

(de http://www.sm.luth.se/csee/courses/smd/098)

# Ingreso del diseño

- Captura de esquemáticos
- Tabla de verdad
- Algebra de boole
- Diagrama de estados
- Lenguajes de descripción hardware:
	- » VHDL, Verilog
- Más recientemente: lenguajes de más alto nivel de abstracción (SystemC, SystemVerilog, …)

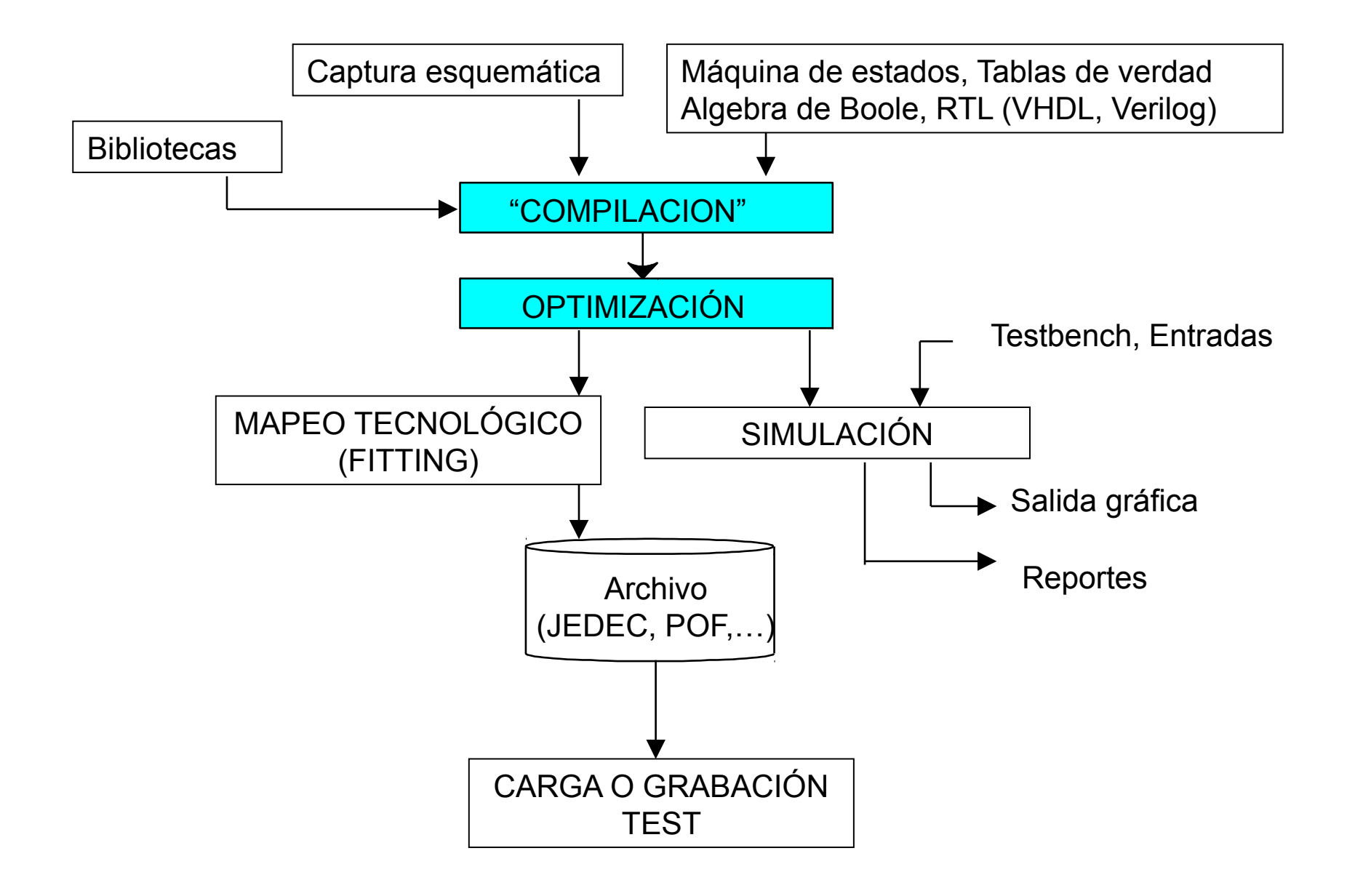

# "Compilación"

- Reducción de
	- » descripción "amigable" --> descripción interna de la heramienta
- Inconsistencias
- Errores de sintaxis

# Optimización

- Diferentes dimensiones
	- » Area vs. Velocidad vs. Consumo
	- » Respetando restricciones
- Área
	- » Quine-McCluskey, Presto, Espresso
	- » Depende de arquitectura destino
- Experimentar con herramienta para "sacarle jugo"

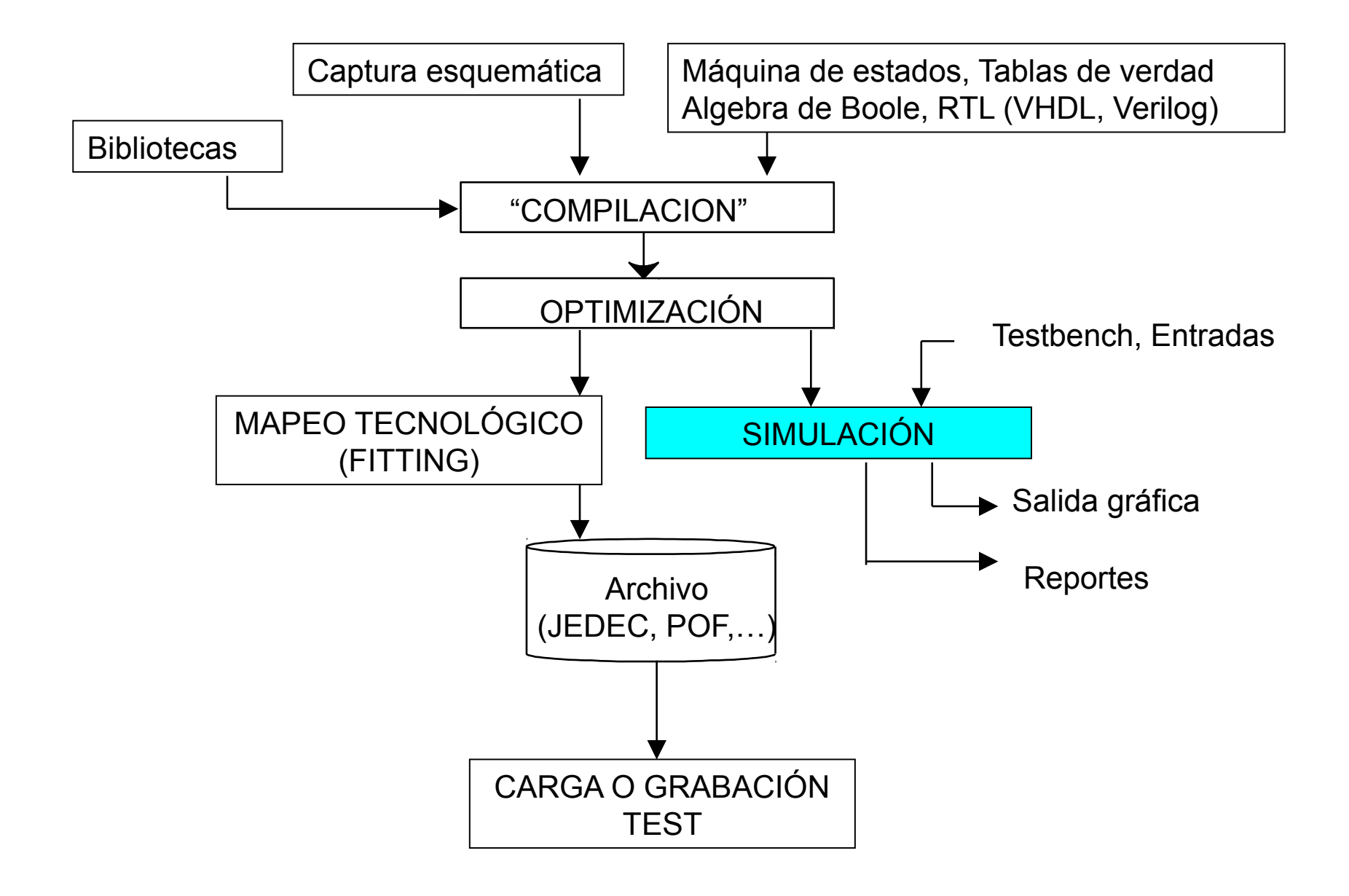

## Verificación

- Validación del diseño
	- » Verificación dinámica
		- Corrida sobre un modelo (simulación) o sistema real
		- Estímulos, Análisis de salidas
	- » Verificación estática
		- Comparación de descripciones en diferentes niveles
		- Asignación pines
	- » Verificación de temporización (*Timing Analyzer*)
	- » Verificación de consumo (*PowerPlay*)

## Simulación

- ¡Tener claro que espero!
- ¿Por qué no anda si me simuló OK? » Inicialización de registros
	- » Retardos
- Especificación de la simulación:
	- » Vectores de prueba
	- » Dibujo formas de onda entrada (y salida esperada)
	- » Testbench en lenguaje VHDL o Verilog

#### **Testbench**

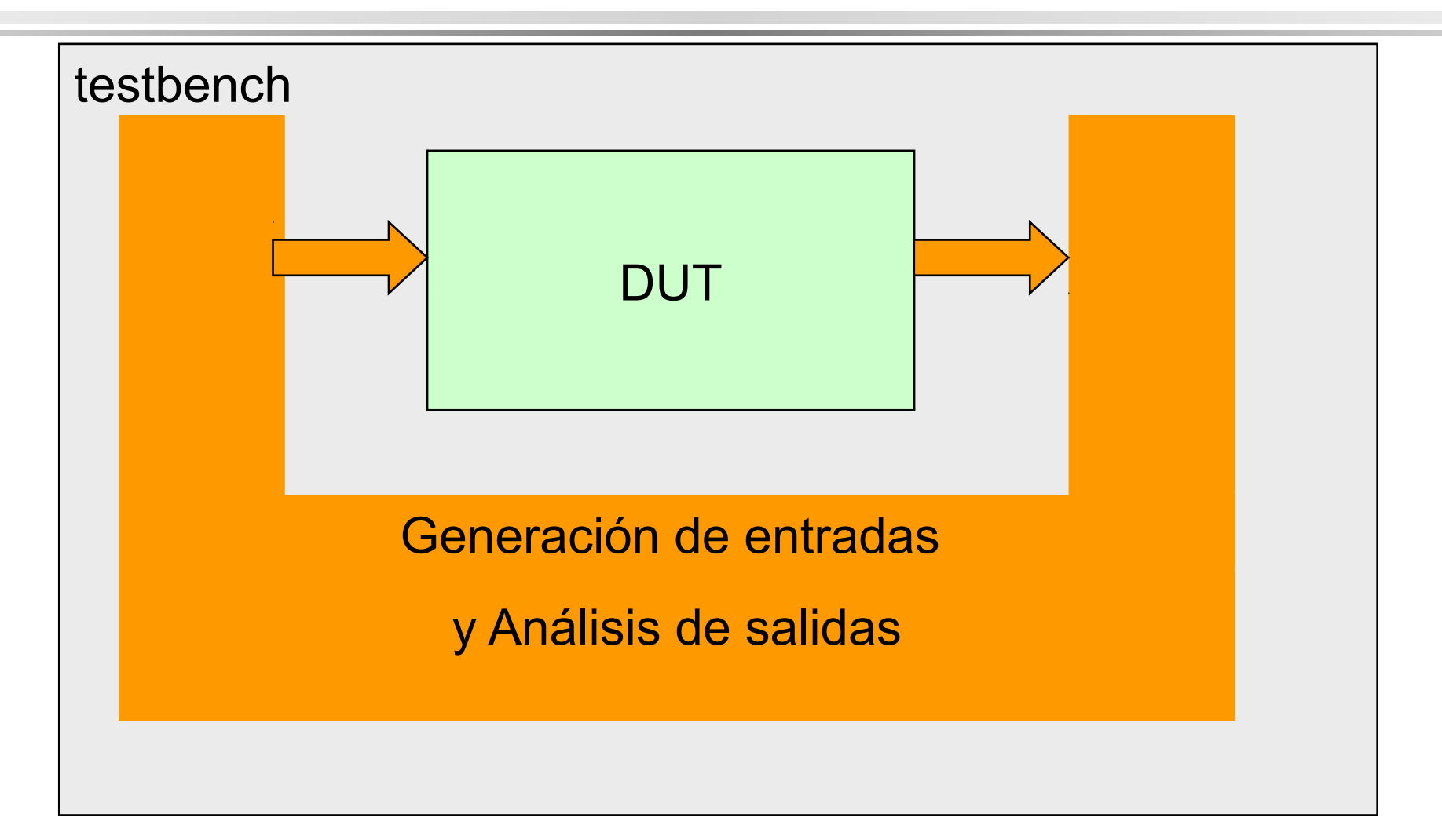

# Simulación Testbench

#### • Testbench

- » entidad sin I/O
- » una instancia del "Device Under Test"
- » señales internas para manejar entradas / verificar salidas del DUT
- » en general no sintetizable

```
Entity probador is
end probador;
architecture test of probador is
signal sx1, sx2, sy: std_logic
begin
-- instanciacion de dut
-- conectando entradas y salidas
–- ...
test_seq: process
begin
  x1 \leq 10'; x2 \leq 10';
  wait for 10 ns;
   x1 \leq 1'; x2 \leq 10';
   ...
end
end
```
## Simulación

- Inicialmente se examina el resultado en forma visual
- Es importante poder repetir las simulaciones en modo batch y solo reportar si algún test da mal.
	- » Comparando con corridas anteriores.
	- » Comando *assert*
		- Evalúa una expresión, si es falsa reporta un mensaje.

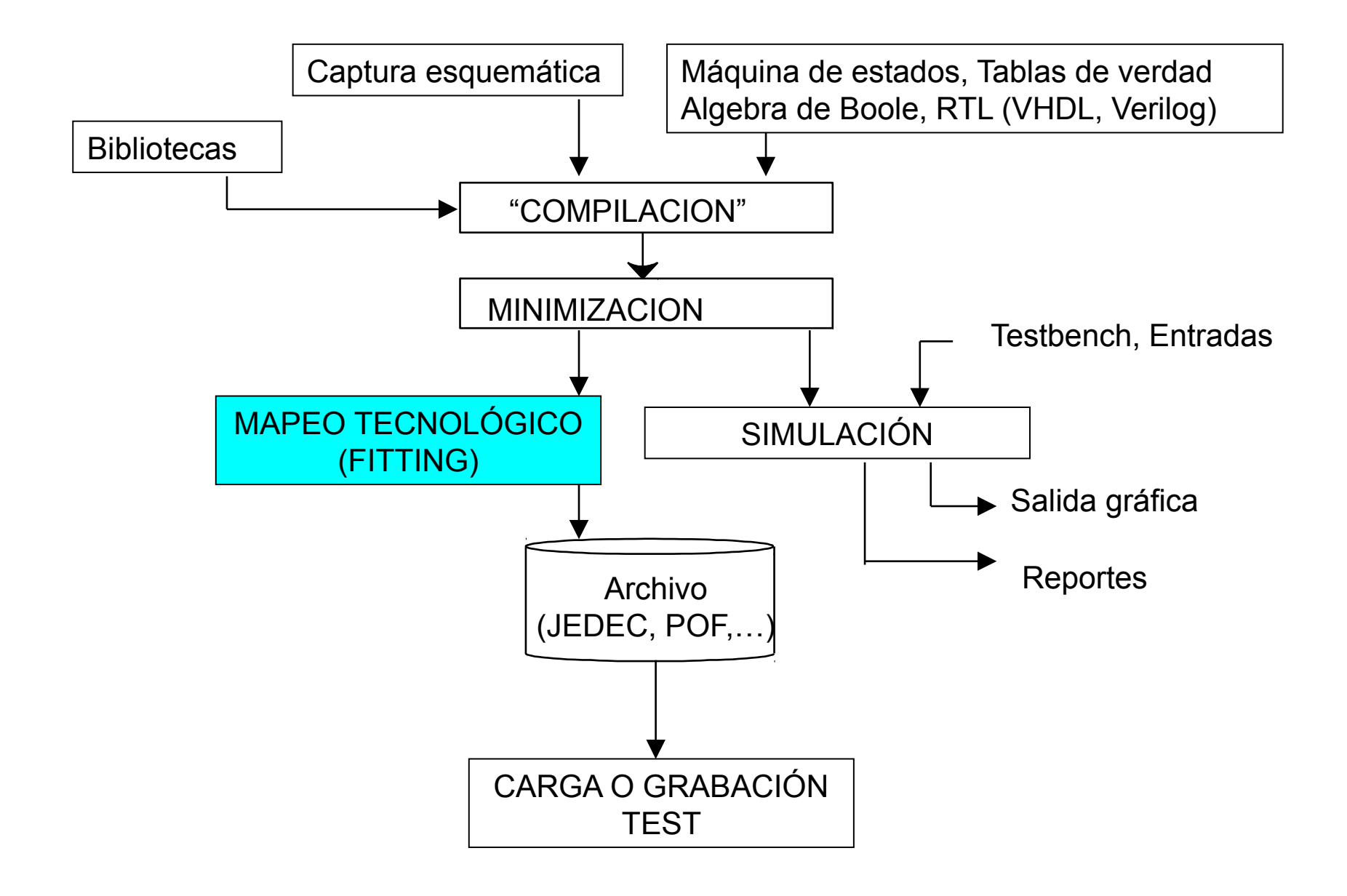

# Adaptación a un dispositivo (fitting)

- cabe un diseño dado en un chip dado?
- dado un diseño y criterios, lista ordenada de chips en los que cabe
- partición
	- » minimizar cantidad de chips
	- » minimizar cantidad de señales
	- » retardos
- Si cabe: "place and route"

# Adaptación a un dispositivo (fitting)

- Limitaciones
	- » Cantidad de pines
	- » Área (cantidad de celdas lógicas)
		- (o bloques RAM, o multiplicadores, ...)
	- » Conexionado interno
	- » Retardos
	- » Consumo

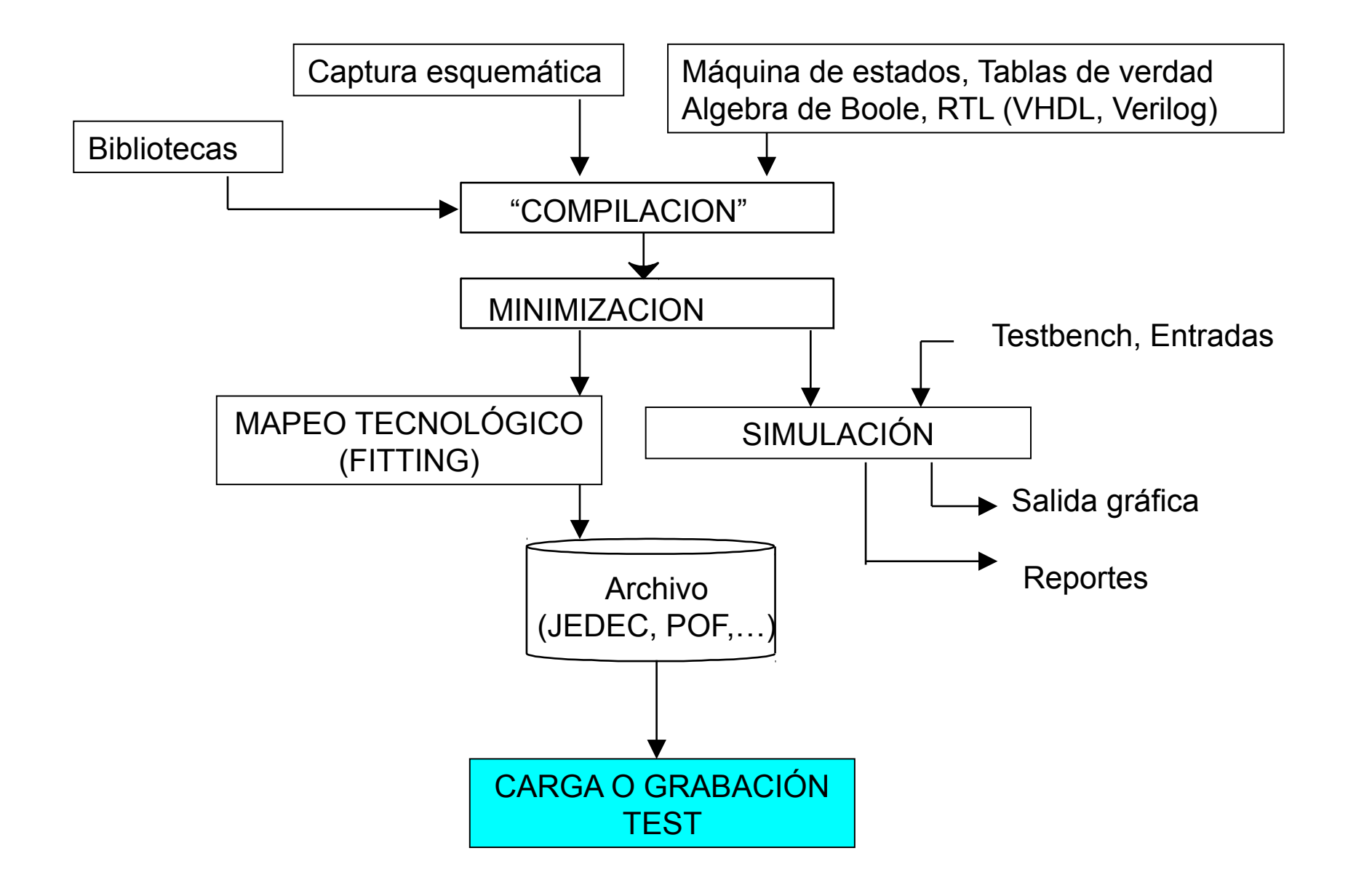

## Grabación Tecnologías no volátiles

- FUSIBLE
- ANTIFUSIBLE

- EPROM
- EEPROM

• Structured Asics (MPLDs, HardCopy)

## Grabación Tecnologías Volátiles

- RAM estática
- Modos de inicialización
	- » Serie o paralelo
	- » Activo o pasivo
	- » JTAG
	- » Procesador en SoC

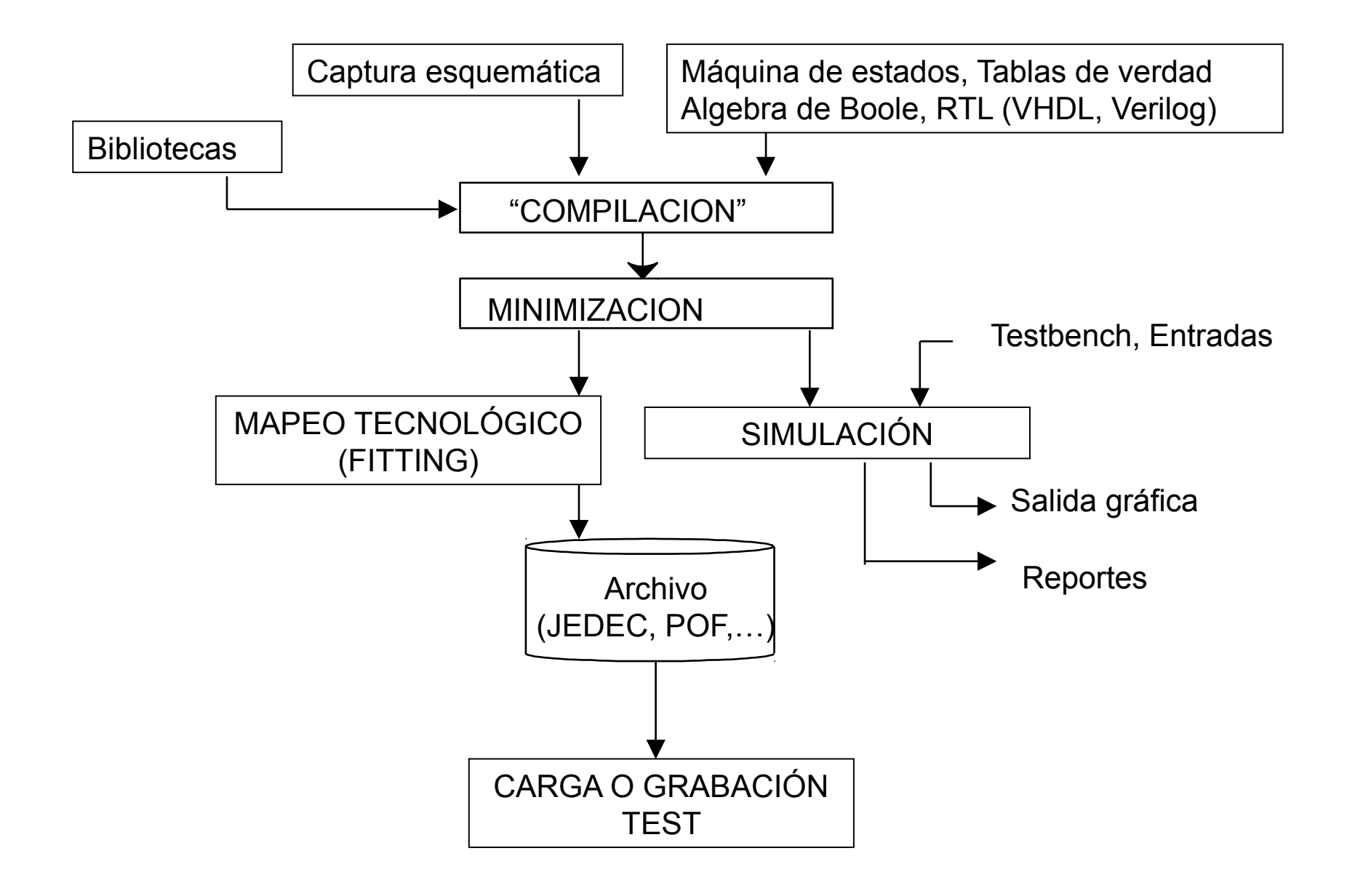

## Prueba

- Controlabilidad, Observabilidad
- Métodos con "cama de clavos"
- Métodos de barrido (boundary scan)
	- » Modo prueba
		- FF conectados en un gran shiftreg (scan chain)
		- Carga de valores iniciales (controlabilidad)
		- Flanco de reloj (modo normal)
		- Extracción de estado final (observabilidad)

# Prueba JTAG IEEE Std 1149.1- 1990

- Método Boundary scan
- Inicialmente para test de placas
- Test Access Port (TAP):
	- » Test Data Input (TDI)
	- » Test Data Output (TDO)
	- » Test Mode Select (TMS)
	- » Test Clock Input (TCK)
	- » Test Reset Input (TRST)

# Prueba Built In Self-Test (BIST)

- Cada módulo se auto-testea generando internamente una secuencia seudoaleatoria de vectores de test
- Se comanda externamente el inicio del test. Se obtiene como resultado un "*hash*" de la secuencia de resultados que externamente se puede comparar con el valor esperado
- La información a transferir se limita al *hash* acortando la duración del test

## Herramientas

- "Cerradas" o "abiertas"
- Formatos de intercambio
	- » EDIF
		- Electronic Design Interchange Format
	- » JEDEC
	- » netlists (listas de conexiones) varios formatos, inclusive VHDL (estructural) » propietarios

## Suggested design methodology

- 1. Understand the specifications
- 2. Specify the interface (input and output ports)
- 3. Identify what data path elements are needed
- **4. Draw a block diagram** show the data path elements and interconnect
- 5. Identify necessary control signals for data path elements
- 6. Control signals specify the interface of the control path
- 7. Derive ASM chart(s) for the FSM(s) in the control path
- 8. Add the control path to block diagram
- 9. Now (**not before**) describe your design in VHDL. Use a structural approach
- 10. Simulation, synthesis, implementation...

(de http://www.sm.luth.se/csee/courses/smd/098)

# Diferencia: pasos 1 a 8

VS

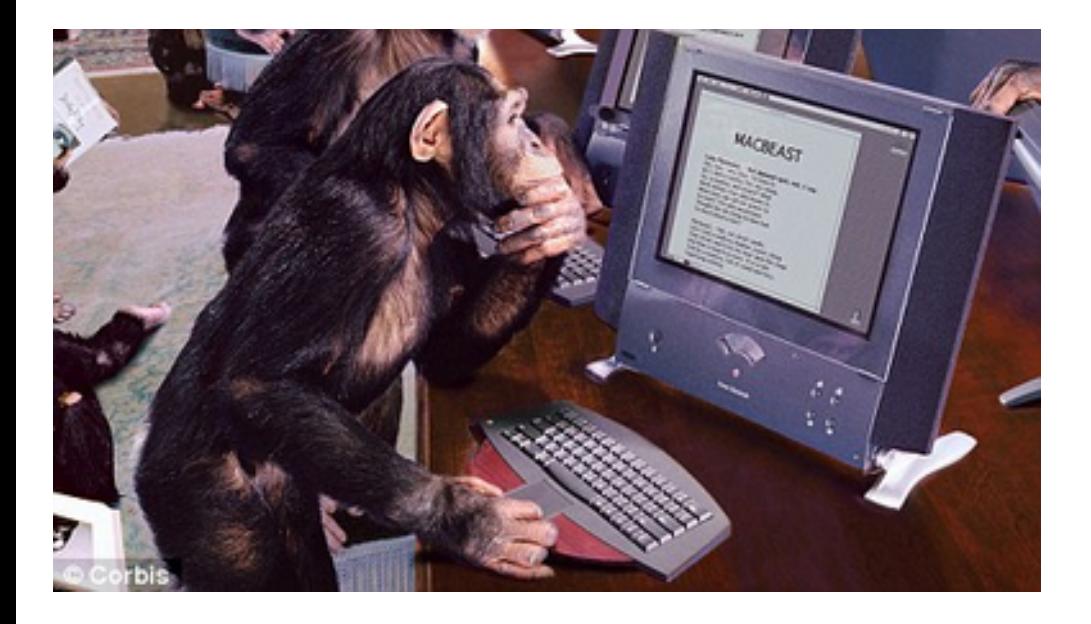

## Restricciones

- Área (de silicio)
	- » Celdas, memoria, recursos en general
- Temporización
	- » Retardos, frecuencia máxima
- Consumo
	- » Potencia, energía
- Costo
	- » \$\$\$